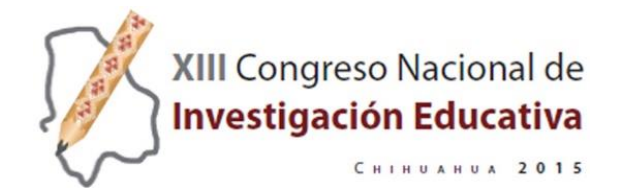

# **LA ENSEÑANZA DE LA EVALUACIÓN DE RECURSOS TURÍSTICOS, A TRAVÉS DE APLICACIONES TECNOLÓGICAS 3D.**

#### **ALMA LILIA GONZÁLEZ ASPERA**

UNIVERSIDAD TECNOLÓGICA DE MORELIA alma\_gonzalez@hotmail.com

#### **GRICELDA RODRÍGUEZ ROBLEDO**

UNIVERSIDAD TECNOLÓGICA DE MORELIA Gris.72@gmail.com

#### **CARMEN ARACELI GONZÁLEZ ASPERA**

INSTITUTO TECNOLÓGICO DE MORELIA Araceliglezaspera@hotmail.com

#### **RESUMEN**

La actividad docente ha sido replanteada al encontrarse con una serie de cambios entre los cuales la tecnología informática nos obliga a buscar nuevos métodos y entornos de enseñanza que faciliten en el alumno el proceso de aprendizaje. Este trabajo propone el desarrollo de objetos de Realidad Virtual Inmersiva (RVI) para la materia de Evaluación de Recursos Turísticos, como un recurso pedagógico que facilite al docente "transportar" al alumno a través de una experiencia inmersiva en 3D a sitios específicos y mejorar la forma en que se enseña esta asignatura. El trabajo consiste en la detección los canales de aprendizaje Visual, Auditivo, Lectura y Kinestésico (VARK) de los alumnos y el uso de un sistema de Realidad virtual turístico del centro histórico de la ciudad de Morelia, que se aplica para impartir clases de la materia, en el Instituto Tecnológico de Morelia. Se aplicó una técnica cualitativa con un formato de estudio metodológico investigación cuasi experimental y los resultados evidencian que las tecnologías 3D son favorables como recurso didáctico en la enseñanza, ya que se logra despertar el interés del alumno al verse inmerso en un ambiente virtual, se obtuvieron una serie de experiencias cognitivas y sensoriales que manifestaron los alumnos participantes al usar el recurso propuesto y se concluye que la secuencia didáctica con las actividades de inicio-desarrollo-cierre fueron elaboradas por el alumno en mayor porcentaje con el uso del prototipo tecnológico que sin él, pues se adaptó a sus habilidades de aprendizaje.

**Palabras clave:** Educación, Enseñanza, Tecnologías de cómputo, Canales de aprendizaje, Recursos Turísticos.

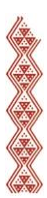

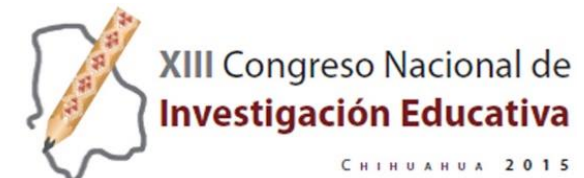

#### **INTRODUCCIÓN**

Se denominan Tecnologías de la Información (TI), al conjunto de tecnologías que permiten la adquisición, producción, almacenamiento, tratamiento, comunicación, registro y presentación de información, en forma de voz, imágenes y datos contenidos en señales de naturaleza acústica, óptica o electromagnética (Cerna, 2005). Las TI desempeñan hoy en día un papel cada vez más activo en nuestra vida cotidiana y la educación una de las áreas donde están influyendo enormemente con múltiples experiencias de trabajo con resultados prometedores que demuestran que su uso resulta favorable en el proceso de enseñanza-aprendizaje. De la diversidad de especialidades de las TI, se encuentra la Realidad Virtual (RV)que se puede definir como un medio tecnológico compuesto por una simulación 3D denominada "ambiente o mundo virtual". Las imágenes producidas por la RV pretenden ser una analogía de espacios y escenarios reales o imaginarios que permiten contextualizar los objetos de un entorno y su intención comunicativa, donde el usuario utiliza múltiples sentidos sensoriales para interactuar con los objetos de la simulación, dándole la sensación de estar mentalmente inmerso logrando una mejor comprensión de información compleja mostrada de manera concreta (Sherman 2003).

Este concepto ideado por MortonHeilig en 1957 aplicado en su Maquina Sensorama, dio las bases para el desarrollo de múltiples investigaciones de RV. Empresas, instituciones y universidades realizan valiosas aportaciones para el avance de esta tecnología. Sus aplicaciones se diversifican en una gran variedad de disciplinas: arquitectura, ejercito, industria, arte, entretenimiento, robótica, medicina, aviación, educación, entre otras (McLellan, 2001).Por ejemplo en la Medicina, la realidad virtual se utiliza como una herramienta por los cirujanos, y esta misma puede utilizarse también por estudiantes en entrenamiento.

Según afirma García Ruíz (2007), a partir de los experimentos llevados a cabo por Sherman y Judkins (1994), en la Universidad de Washington se puede llegar a la conclusión de que con esta tecnología los estudiantes "pueden aprender de manera más rápida y asimilar información de una manera más consistente que por medio del uso de herramientas de enseñanza tradicionales (pizarra, libros, etc.), ya que utilizan casi todos sus sentidos. Los estudiantes no sólo pueden leer textos y ver imágenes dentro de un casco de Realidad Virtual, sino que además puede escuchar narraciones, efectos de sonido y música relacionados con el tema que están aprendiendo. Por medio del uso de los guantes de datos, los estudiantes pueden

"sentir" la textura, dimensiones e inclusive la temperatura de objetos virtuales que existen dentro del mundo virtual" (García-Ruiz, 2007). Para Casey (1994), la RV extienden horizontes del campo de la educación, más allá de las fronteras de una clase, proporcionando a los estudiantes y profesores un conjunto de herramientas multisensoriales. Esto puede generar una transmisión del conocimiento efectiva en las mentes de niños que han crecido con el uso de tecnología. La habilidad para interaccionar en este entorno 3D permite estimular la curiosidad y los procesos de pensamiento necesarios para generar el aprendizaje, promoviendo nuevas formas de pensar (Vera, 2003).

En teoría se puede afirmar que la Realidad Virtual 3D, es aplicable al proceso de comunicación, con la obtención de resultados favorables, pues ha sido funcional para otras áreas de aplicación, más su intervención en el proceso cognoscitivo de manera efectiva, debe de ser todavía un campo de estudio futuro (AECT, 2012). Un estudio de mercado mundial de la Realidad virtual elaborado por Helsel citado en (Burdea, 1996), consistió en la identificación de 800 proyectos de realidad virtual y se encontraron con la siguiente distribución de las aplicaciones, entre ellos en tercer lugar encontraron a las aplicaciones educativas en países desarrollados (Inglaterra, Alemania y Francia), como lo indica la tabla 1.

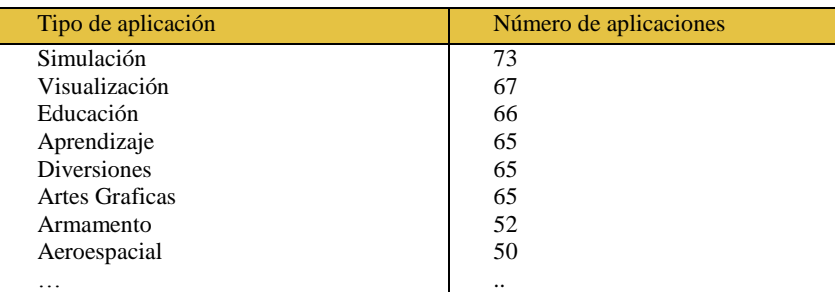

Tabla 1. Aplicaciones de la Realidad Virtual por áreas y su porcentaje de utilización Fuente: Libro Tecnologías de Realidad Virtual Burdea, 1996)

La RVI, es una tecnología especialmente adecuada para la enseñanza (Vera, 2003). , debido a su facilidad para captar la atención de los estudiantes mediante su inmersión en mundos virtuales relacionados con las diferentes ramas del saber, lo cual puede ayudar en el aprendizaje de los contenidos de casi cualquier materia, siendo un recurso didáctico del que los profesores se pueden servir para motivar y atraer la atención de los estudiantes a través de los gráficos

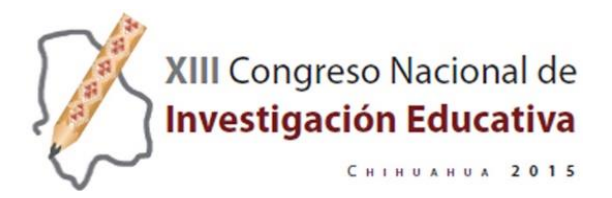

tridimensionales de calidad y del alto grado de interactividad ofrecida por los sistemas virtuales (González 2008).

Teorías pedagógicas que sustentan el proceso enseñanza – aprendizaje de la realidad virtual.

De entre las diversas teorías pedagógicas que sustentan el uso de la RVI en la educación se encuentran la de la teoría conductista, dado el control sistemático en el uso de dispositivos, el enfoque de la teoría de carga cognitiva como paradigma que refuerza el uso de un sistema informático y sus procesos mentales, así mismo podemos encontrar el uso de la teoría constructivista, dado que los estudiantes utilizan ambientes virtuales de manera presencial, en primera persona y manipulando directa y activamente los objetos virtuales, esto se sitúa dentro de la filosofía de aprendizaje del constructivismo, donde se pregona el "aprender haciendo" (García-Ruiz, 1998). Así mismo, el Construccionismo soporta la creación por parte de los estudiantes de ambientes virtuales (More, 1995).

En este informe se da a conocer el proceso de desarrollo y lo observado como resultado de la experiencia de la aplicación de un sistema de "Realidad Virtual Turístico", del centro histórico de la ciudad de Morelia, patrimonio de la humanidad, mismo que se aplica para impartir clases de la materia de "Evaluación de Recursos Turísticos I", bajo un ambiente de aprendizaje inmersivo. Se concluye el artículo explicando la estrategia de avaluación por competencias propuesta para lograr brindar una enseñanza integral de calidad como institución educativa, previendo sustanciales cambios en los programas educativos y la capacitación docente.

## **CONTENIDO**

Las formas de aprendizaje que establece Fleming afirma que las personas reciben información constantemente a través de los sentidos y que el cerebro selecciona parte de esa información e ignora el resto. Las personas seleccionan la información a la que le prestan atención en función de sus intereses, pero también influye cómo se recibe la información. Si por ejemplo, después de una excursión se le pide a un grupo de alumnos que describan alguno de los lugares que visitaron, probablemente cada uno de ellos hablará de cosas distintas. No puede recordarse todo lo que pasa, sino parte de lo que sucede en el entorno. Algunos se fijan más en la información visual, otros en la auditiva y otros en la que se recibe a través de los demás sentidos, o de la lectura y

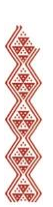

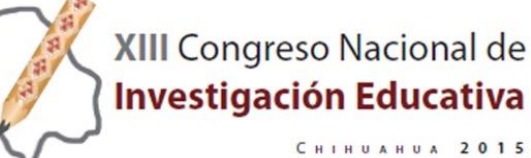

escritura. (Fleming, 2006) La vista, el oído y el movimiento marcan nuestros primeros aprendizajes y una vez adquirida la habilidad lecto-escritora. Por lo anterior se presenta la necesidad de una buena implementación de tecnologías de última generación en el proceso de enseñanza, que permitan al estudiante de la Licenciatura en Turismo, conocer y evaluar los atractivos turísticos por medio de simulaciones informáticas, que le permitan hacer una mejor clasificación y análisis del atractivo, ya que algunos de ellos son cambiantes como los atractivos naturales, otros atractivos son distantes, localizados en otros continentes o países y se considera que la Realidad Virtual puede aportar ventajas ante estos problemas, además de facilitar la comprensión y exploración a detalle de los atractivos. Se propuso el desarrollo de un trabajo colaborativo con la Universidad Tecnológica de Morelia, a fin de encontrar la solución que permitiera a los alumnos que cursan esta asignatura, conocer y evaluar recursos turísticos de una forma más eficiente. De la investigación en conjunto se generó el prototipo "Visitando Morelia" cuyo objetivo es proporcionar al alumno una herramienta de RVI que por medio de sus habilidades de aprendizaje VARK detectadas, le permitan comprender, entender y clasificar los atractivos turísticos de la ciudad de Morelia , a través de la vinculación de conceptos teóricos, aplicados a la elaboración de la ficha de inventario de atractivos, a fin de que adquiera los conocimientos planteados en el objetivo de la materia.

En este proyecto se empleó la técnica cualitativa con un formato de estudio metodológico investigación cuasi experimental (Sampieri, 2006), apoyado en un prototipo de software para el manejo de los objetos de aprendizaje de RVI. A continuación se describen las etapas principales de la metodología de elaboración del proyecto.

1. Se realizó una investigación de campo con entrevistas a los actores principales del proceso educativo conformado por un grupo de alumnos al cual se el aplico la misma secuencia didáctica con uso del prototipo y sin el uso del mismo.

2. Se seleccionó la corriente psicopedagógica y comunicativa que sirvió de fundamento para la producción de los objetos de aprendizaje.

3. Se definieron los contenidos temáticos adecuados a la experimentación, estableciendo como temática para explorar. Análisis y evaluación de recursos turísticos.

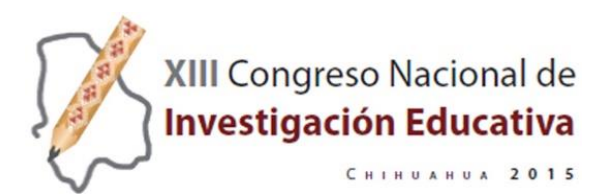

4. Se aplicaron "test" de detección de formas de aprendizaje mediante cuestionarios de la prueba Visual, Kinestésico y Auditivo (VARK), al grupo experimental y se realizó el análisis de los resultados de las pruebas aplicadas al grupo clasificando los canales de aprendizaje por alumno.

5. Se establecieron estrategias de enseñanza basados en los resultados de la prueba VARK mayormente preponderantes elaborando una secuencia didáctica.

6. Se planificó el desarrollo del sistema, y la construcción del prototipo con las etapas de creación de guión e historia, establecimiento de requerimientos para la elaboración del prototipo.

7. Se diseñaron objetos de aprendizaje con base en la corriente psicopedagógica conformados por: elementos de audio, imagen, animación, Modelos 3D.

8. Se acondicionó el espacio físico en el laboratorio de investigación e innovación multimedia (LIIM), para la evaluación de prototipo.

9. Se ejecutaron las pruebas, liberación, de integración y funcionamiento del sistema, finalmente las pruebas de usabilidad, en base a la secuencia didáctica establecida.

10. Se realizó el tratamiento estadístico mostrando los datos por medio de estadística descriptiva

11. Se generaron conclusiones en base a los resultados obtenidos.

## **CONCLUSIONES**

El sistema RVI desarrollado está conformado por un grupo de modelos 3D, construidos en Maya 3D, de monumentos, plazas y lugares de atracción ubicados en el centro histórico de la ciudad de Morelia, ver fig. 1, en donde por medio de la interacción con este, a través de un visor , y el control del Wii, el usuario puede navegar y desplazarse libremente por las calles, visitando dichos atractivos y conociendo información histórica y de relevancia de estos, se proporciona información textual y audible, que complementa la información visual del producto.

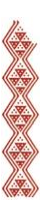

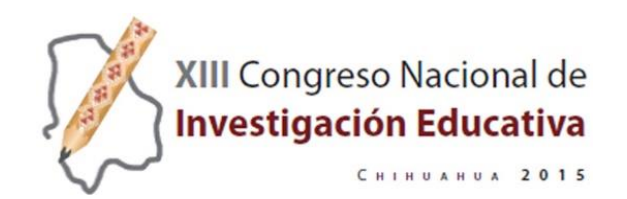

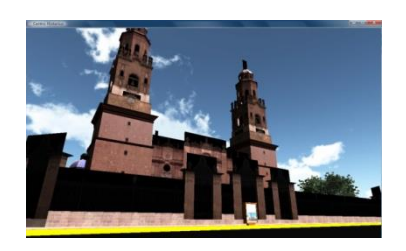

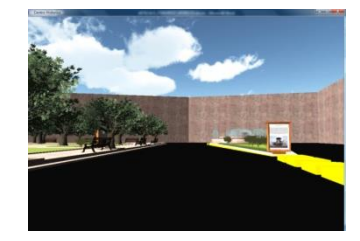

Fig. 1 Modelos 3D de catedral de Morelia y las Tarascas

## **RESULTADOS:**

El grupo prueba seleccionado con 17 alumnos curso el segundo cuatrimestre de la Licenciatura en Turismo del ITM, con un domino del 90% en el uso de computo. Estos alumnos de clase media-baja donde un 40% son del interior del estado y el 60% restante de la capital de estado, desconocen totalmente el tema objetivo: "Evaluación de espacios turísticos". En el cuasiexperimento al mismo grupo se le aplicó la secuencia didáctica con y sin prototipo RVI.

A este grupo se le aplicó una prueba VARK en plataforma Moodle con los resultados mostrados en la Tabla 3. Siendo el valor más alto los alumnos visuales, seguido de los auditivos.

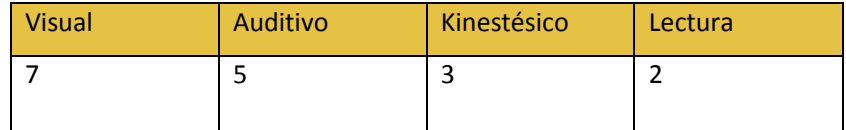

Tabla 3. Diagnóstico de habilidades VARK

La secuencia didáctica general empleada en la aplicación del cuasiexperimento se presenta en la Tabla 4.

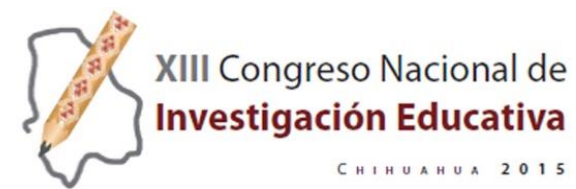

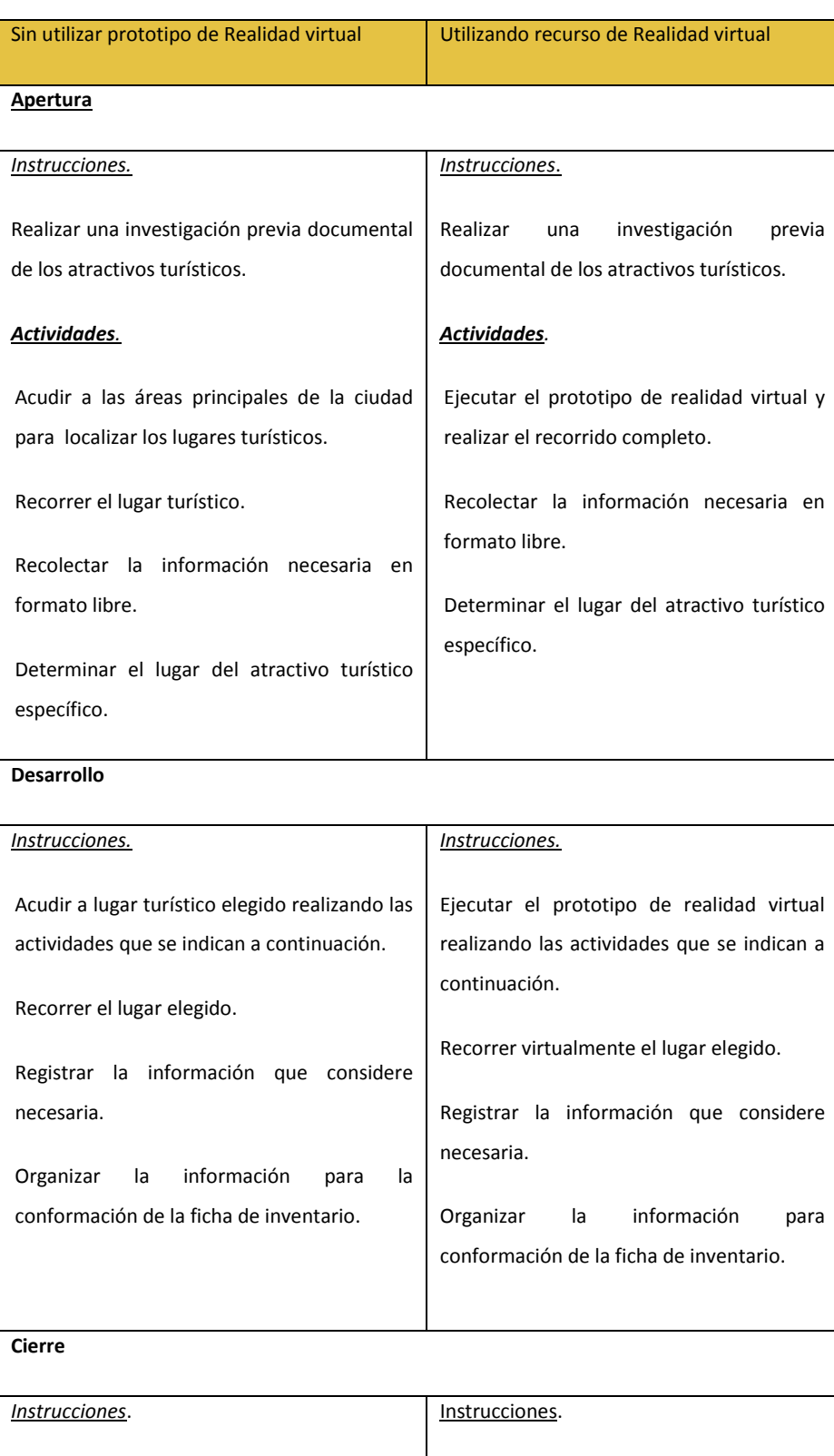

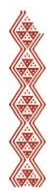

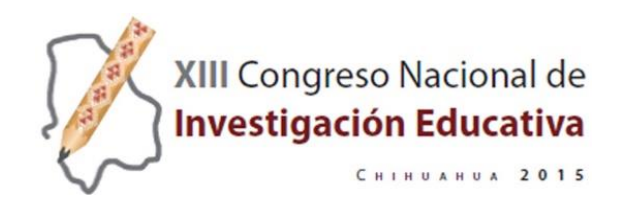

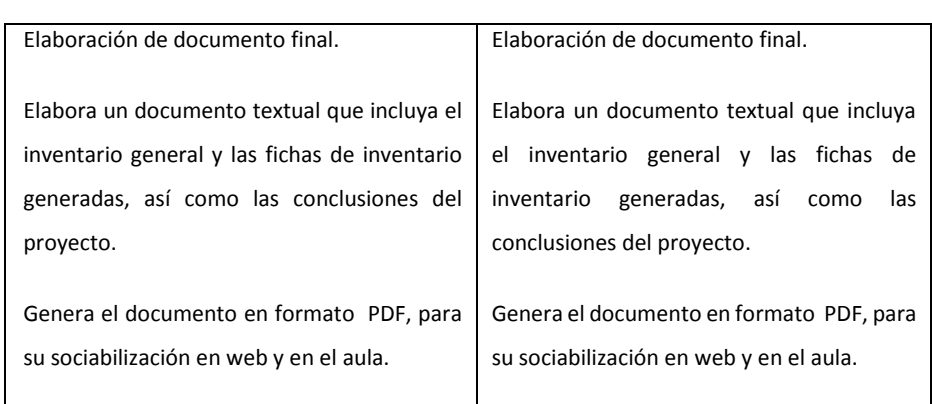

Tabla 4.Secuencia didáctica

De la aplicación de la secuencia didáctica, se generó el tratamiento estadístico para la apertura Tabla 5, Fig. 2, desarrollo Tabla 6, Fig. 3 y cierre Tabla 7, Fig 4. Mostradas a continuación.

## **APERTURA.**

A.Secuencia Didáctica sin Prototipo B. Secuencia Didáctica con Prototipo

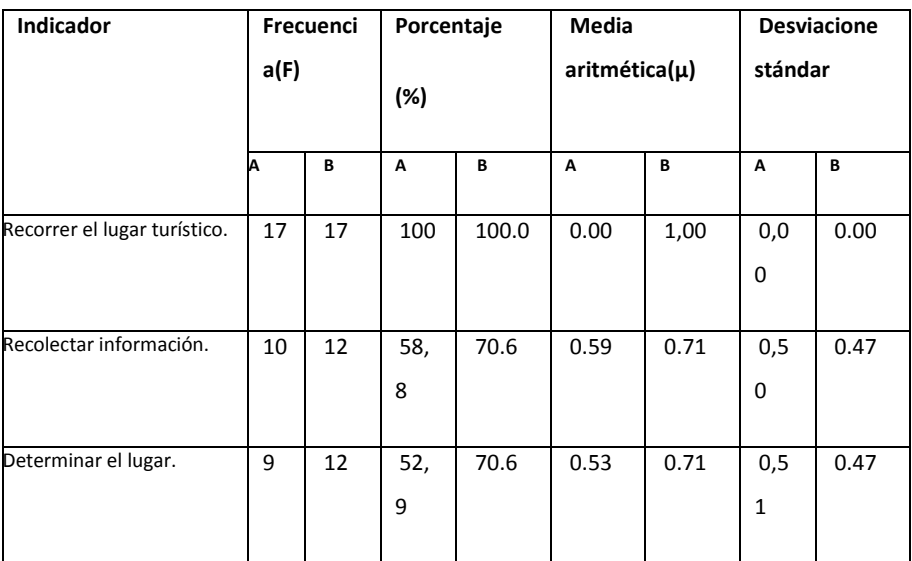

Tabla 5. Resultados de la secuencia didáctica de apertura

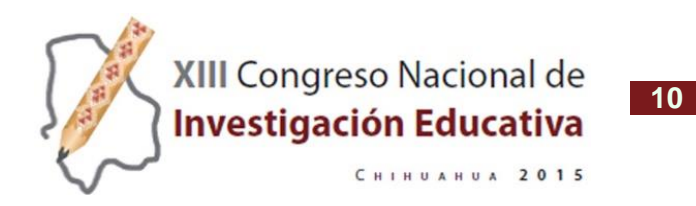

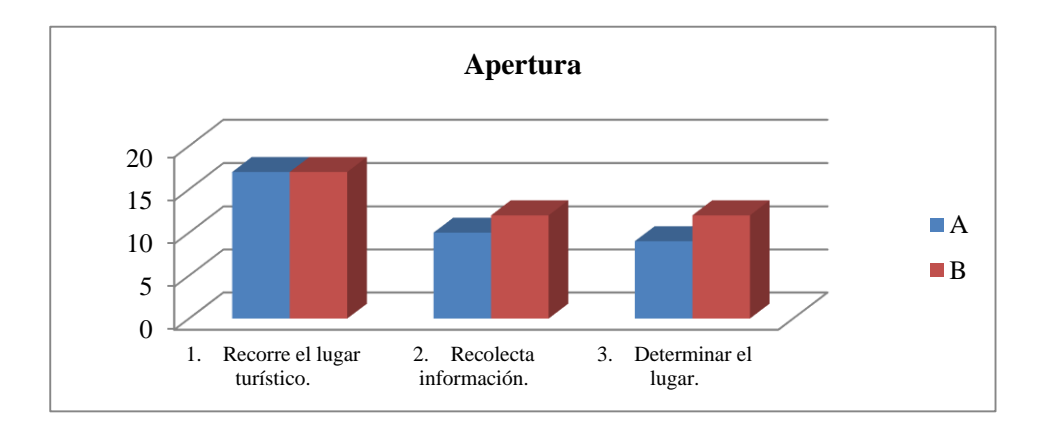

Fig. 2. Gráfica de los resultados de la secuencia didáctica de apertura

En la gráfica se observa que utilizando el prototipo fueron más los alumnos que realizaron las actividades de apertura, las actividades de recolección de información y para determinar el lugar, son más los alumnos que entregan la actividad.

#### **DESARROLLO**

A.Secuencia Didáctica sin Prototipo B. Secuencia Didáctica con Prototipo

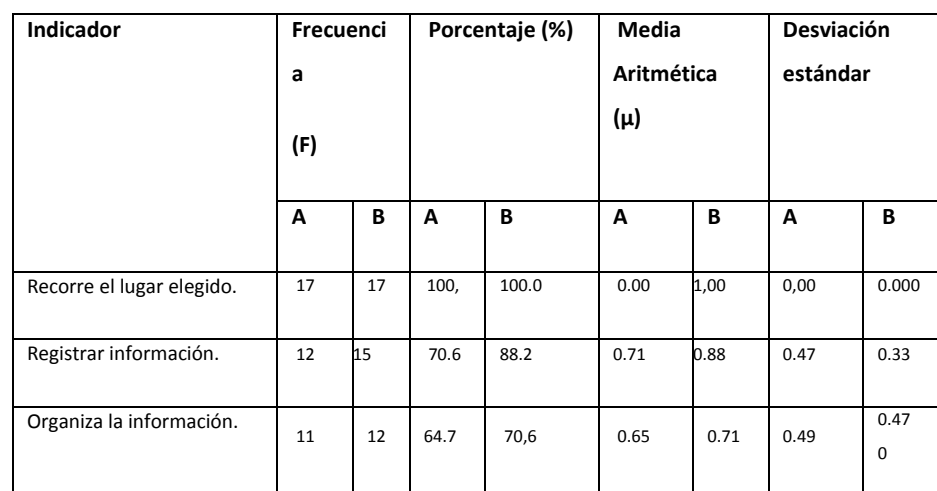

Tabla 6. Resultados de la secuencia didáctica de apertura.

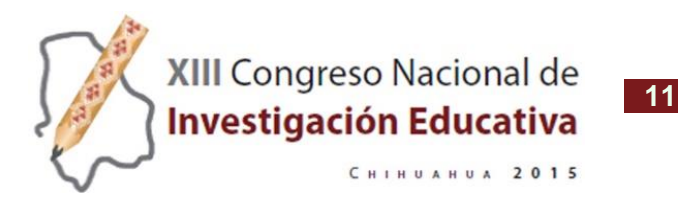

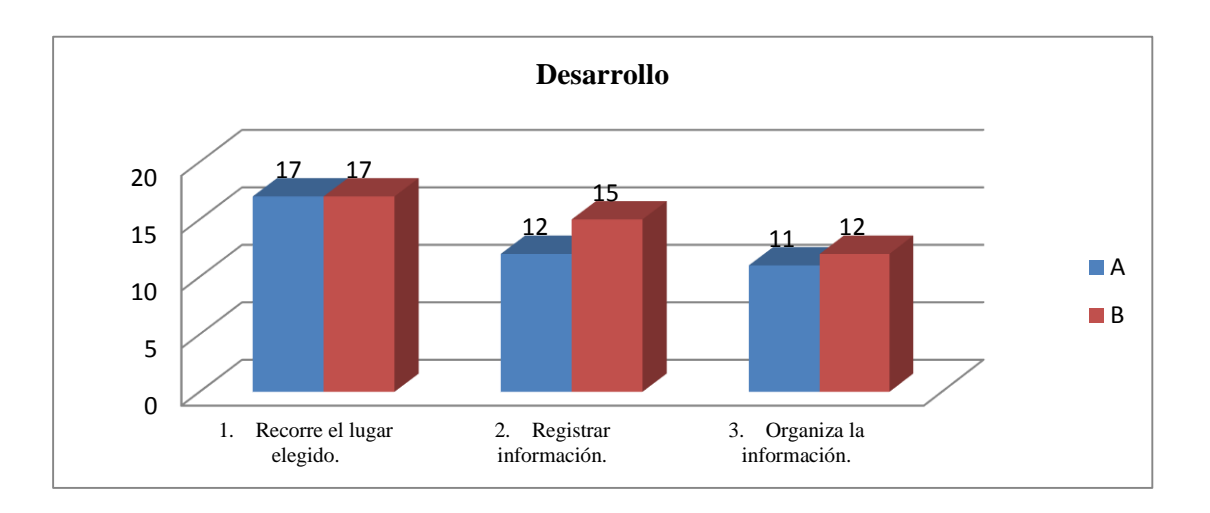

Fig 3. Gráfica de los resultados de la secuencia didáctica de desarrollo.

A.Secuencia Didáctica sin Prototipo B. Secuencia Didáctica con Prototipo

En el desarrollo de la Secuencia didáctica se observa que las actividades realizadas usando el prototipo virtual son mayores que sin usarlo. La primer actividad que corresponde el recorrido del lugar, todos la realizan mientras que para registrar la información la mayoría de los alumnos la realizan usando el prototipo, sucede lo mismo con la organización de la información por lo tanto se denota que en el desarrollo de la Secuencia didáctica funciona mejor la Enseñanza usando el prototipo que sin usarlo.

# **CIERRE**

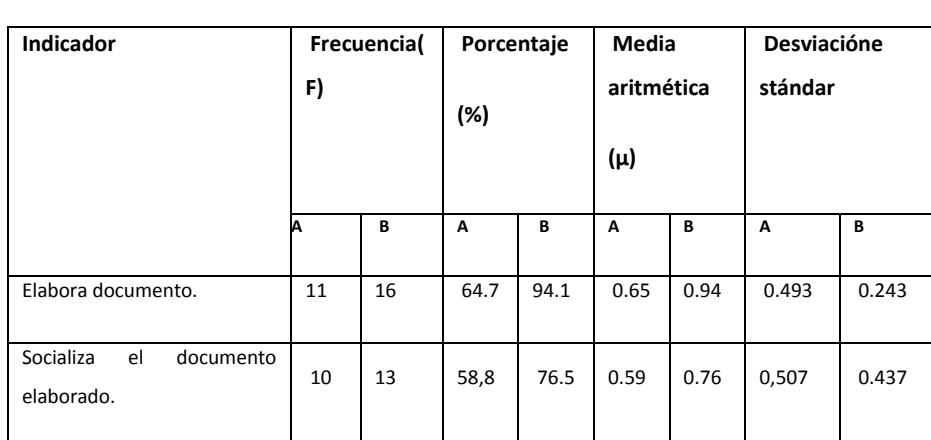

Tabla 6. Resultados de la secuencia didáctica de cierre

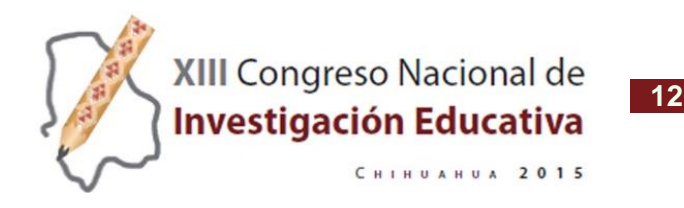

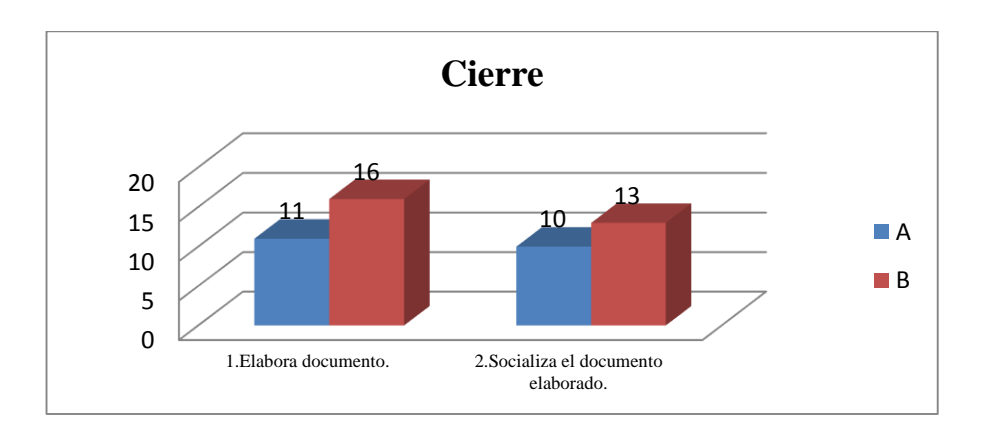

Fig 3. Gráfica de los resultados de la secuencia didáctica de cierre

Se concluye la Secuencia didáctica con las actividades de cierre se observa que las actividades para elaborar el documento y socializar los resultados, fue en mayoría usando el Prototipo virtual.

## **CONCLUSIONES**

En base a los resultados obtenidos del caso de estudio sobre la aplicación del prototipo "Visitando Morelia" en el grupo muestra concluimos que su uso es favorable como recurso didáctico en la enseñanza de las materias de este tipo ya que se logra despertar el interés del alumno al verse inmerso en un ambiente virtual que lo hace pasar del asombro inicial, al interés por descubrir a detalle los objetos que en él se presentan.

El mostrarles escenarios de inmersión de lugares que ya conocen despierta su interés, al mismo tiempo que reafirman sus saberes previos. Creemos que le llamará de igual manera su atención lugares desconocidos, se propone que los escenarios de inmersión sean de gran diversidad de lugares, que culturalmente le interesa conocer. Podemos afirmar que la gran mayoría de nuestros estudiantes participantes se manifestaron a favor del uso del recurso como un atractivo recurso didáctico de aprendizaje.

Se pudo obtener una serie de experiencias cognitivas y sensoriales que manifestaron los alumnos participantes las cuales requieren ser sujetas a un análisis más exhaustivo que nos ayuden a detectar las causas por las cuales no todos los alumnos concluyen las actividades plantadas en el recorrido virtual aún y con el apoyo de la RVI, favorece el hecho que el alumno

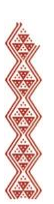

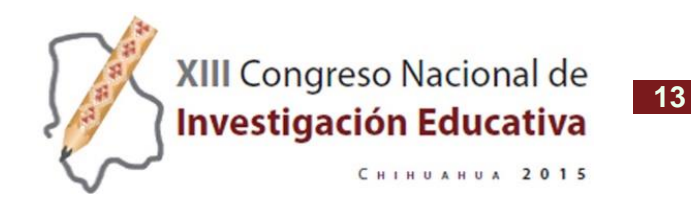

no se desplaza a otros lugares para evaluar los atractivos y puede generar con mayor facilidad un inventario de atractivos turísticos naturales temporales.

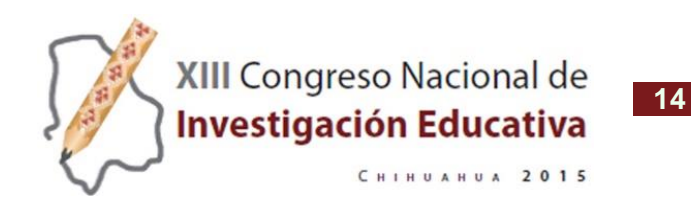

### **BIBLIOGRAFÍA Y REFERENCIAS**

- Cebrián M. (2005), Tecnologías de la información y comunicación para la formación de docentes. Madrid: Pirámide.
- Sherman W. (2003), Craig.Understanding Virtual Reality: Interface, Application, and Design. San Francisco, CA: Morgan Kaufmann Publishers.
- Garcia-Ruiz, M.A. (2007) Virtual reality technology applied to education: The future is here. Iridia
- Sherman B (1994), Glimpses of heaven, visions of hell: virtual reality and its applications. Londres, Hodder& Stoughton.
- Casey, L. (1994) Realidad Virtual, Madrid: Mc-Graw-Hill.
- McLellan H. (2001), Virtual Realities. Mclellan Wyatt Digital. The Association for Educational Communications and Technology, Madrid.
- Burdea, G. y Coiffet (1996), Tecnologías de la Realidad Virtual. Barcelona: Paidós.
- Moore P (1995), Australian Journal of Educational Technology.
- Garcia-Ruiz, M.A. (1998) Virtual reality in education: An overview. Education.
- Gonzalez A. (2008), Realidad Virtual 3D como instrumento de comunicación multisensorial instrumentos pedagógicos. Ed. UP, Bs As.
- Vera G. (2003), Realidad Virtual y sus Posibilidades Didácticas. Universidad de Málaga Publicación en línea. Granada (España). Año II Número 2
- Sampieri, R. (1997), Metodología de la Investigación. Mc Graw Hill, México.
- Fleming, N (2006). VARK, A guide to learning styles. (2006).
- The Association for Educational Communications and Technology consultada por Internet el 10 Abril del 2012 en http://www.aect.org/edtech/ed1/15/15-04.html (sf.)
- Lozano, A. (2001), Estilos de enseñanza y aprendizaje. Un panorama de la estilística educativa. México: Ed. Trillas, ITESM